# **75940XQ&As**

Avaya Converged Platform Integration

### **Pass Avaya 75940X Exam with 100% Guarantee**

Free Download Real Questions & Answers **PDF** and **VCE** file from:

**https://www.leads4pass.com/75940x.html**

100% Passing Guarantee 100% Money Back Assurance

Following Questions and Answers are all new published by Avaya Official Exam Center

**C** Instant Download After Purchase

**83 100% Money Back Guarantee** 

365 Days Free Update

**Leads4Pass** 

800,000+ Satisfied Customers

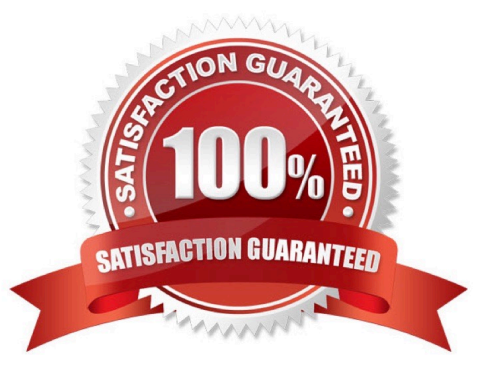

#### **QUESTION 1**

An Avaya Orchestrator administrator has been tasked with getting a copy of the Temperature Values chart for a Server. When doing this in the past, the administrator has navigated to the Compute Group Dashlet-Host Up-Host IP Address-Performance Chart. However, the Temperatures Values chart cannot be found.

What is potentially causing this issue?

- A. The SNMP credentials for the Server\\'s thermostats subsystems are incorrect.
- B. The IP address chosen is of the ESXi host, not the iLO interface.
- C. The Host is currently unresponsive.
- D. The Temperatures Values are only available for VSP switches and Storage systems.

Correct Answer: C

#### **QUESTION 2**

Which three tasks must be performed by the ACP 4200 implementation team at the customer site? (Choose three.)

- A. Connect the network switches to the customer network.
- B. Assign IP addresses to the existing Virtual Machines.
- C. Connect to the VMware vCenter Server Appliance and power up the virtual machines.
- D. Fill up the IP template.
- E. Install a ground connection for each enclosure.

Correct Answer: ADE

#### **QUESTION 3**

How can the administrator check the status of all services being monitored by Avaya Orchestrator?

- A. It is not possible. Services are displayed on a per-Host basis only.
- B. By navigating to Quick View-All Service Problems.
- C. By navigating to Details-Service Status.
- D. By navigating to ACP 4200 Configuration Wizard-Service.
- Correct Answer: B

Reference: https://downloads.avaya.com/css/P8/documents/101061680

### **QUESTION 4**

After implementing a new ACP 4200 solution, warnings about high temperatures on one of the host servers are reported by the Avaya Orchestrator.

To verify the temperature, fan speeds, and general hardware health of the HP Servers in the ACP 4200, which third party management tool can be used?

- A. Nimble storage web interface
- B. ESXi server client
- C. HP iLO web interface
- D. vSphere Web Client

Correct Answer: C

#### **QUESTION 5**

Refer to the exhibit.

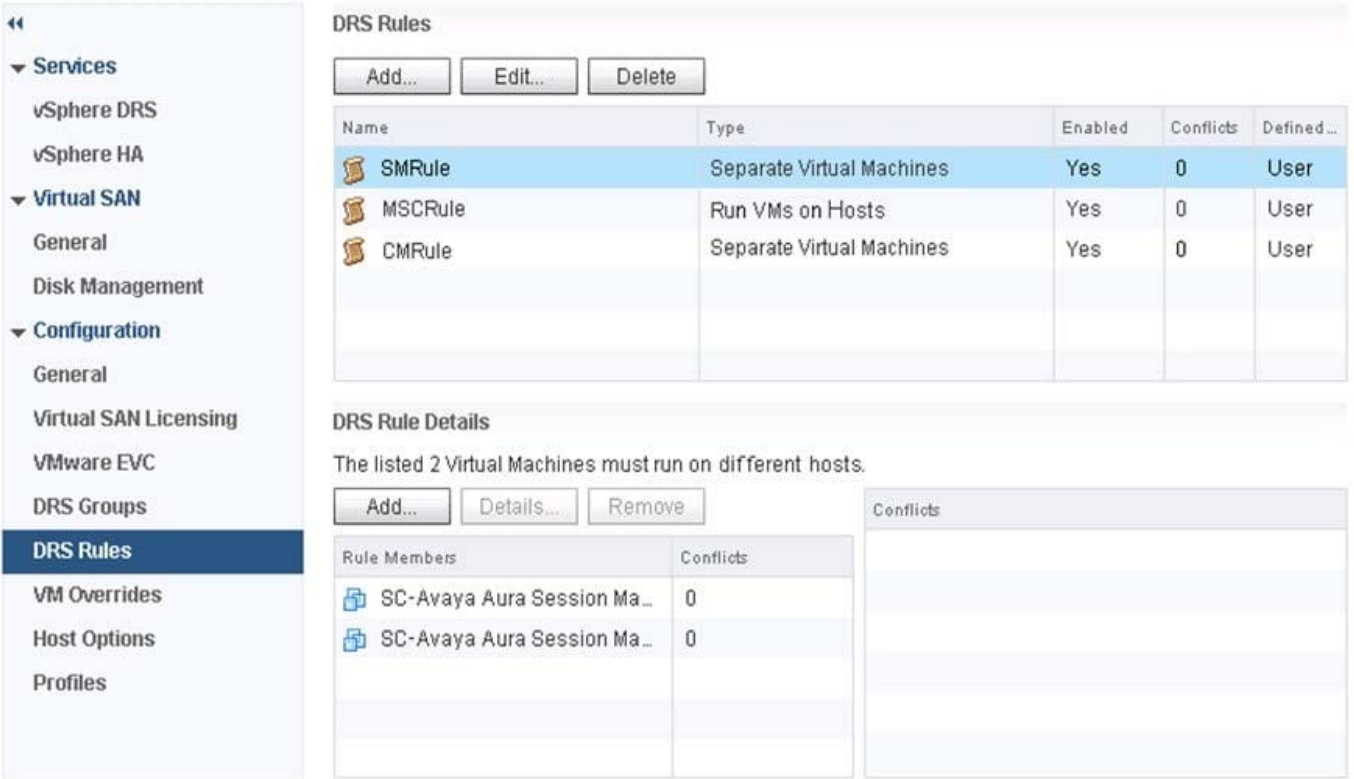

What is the purpose of the "SMRule" DRS rule that states the two Avaya Aura?Session Managers must run off different ESXi hosts?

- A. To improve the latency of DRS load-balancing
- B. To prevent a single ESXi host from being overloaded with SIP traffic

- C. To preserve seamless failover/recovery across primary and secondary Session Managers
- D. To reduce the memory and CPU load on a single ESXi host

Correct Answer: C

#### **QUESTION 6**

Which two statements about the HP Nimble storage systems used in ACP 4200 are true? (Choose two.)

- A. ACP 4200 may use the HP Nimble 33 Base unit with up to 2 Expansion units.
- B. ACP 4200 may use the HP Nimble 16 Base unit with up to 5 Expansion units.
- C. ACP 4200 may use the HP Nimble 16 Base unit with up to 2 Expansion units.
- D. ACP 4200 may use the HP Nimble 33 Base unit with up to 5 Expansion units.

Correct Answer: AB

### **QUESTION 7**

The customer\\'s networking team is considering connectivity options to the ACP 4200.

For which customers would an ACP 4200 Layer 2-only networking topology be deployed, and why?

A. Customers who have a Layer 2 Data Center. The ACP will provide Layer 3 routing for the customer.

B. Customers who wish to retain existing VLANs, subnets, and IP subnets. The ACP will extend VLANs out to the Data Center routers which will provide Layer 3 routing.

C. Customers who do not use Dynamic routing protocols. The ACP will use static routes for connectivity to the Data Center.

D. Customers who wish to upgrade their Data Center to Fabric Connect. The ACP will use Fabric Extend to integrate with the customer\\'s Data Center switches.

Correct Answer: D

### **QUESTION 8**

Refer to the exhibit.

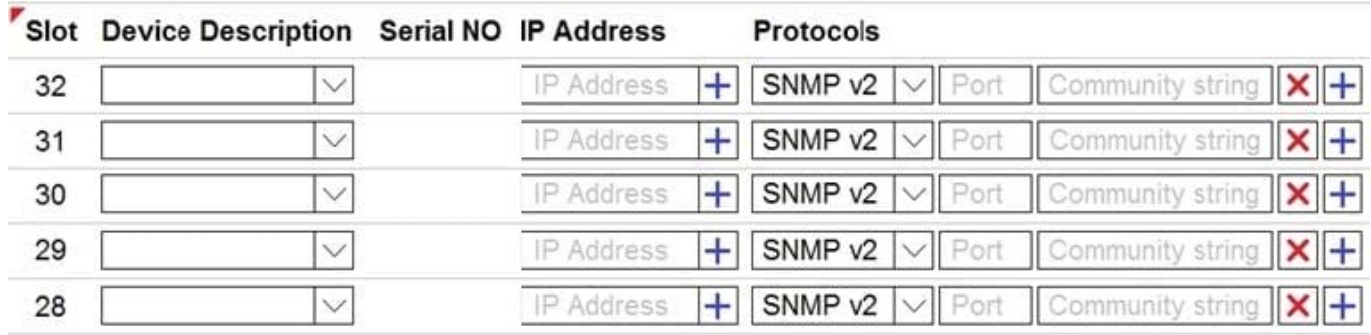

An administrator is adding new equipment to the ACP 4200 in the Avaya Orchestrator Configuration Wizard.

How do the Device Description and Serial Number fields get populated in the Avaya Orchestrator Configuration Wizard?

- A. These are optional fields that do not need to be populated.
- B. These are automatically detected by clicking on the Detect Hardware button.
- C. These are manually entered by the administrator.
- D. These are imported from the ACP Configurator Tool Excel spreadsheet.

Correct Answer: C

Reference: https://downloads.avaya.com/css/P8/documents/101061680 (50)

### **QUESTION 9**

Using VMware networking in ACP 4200, how are Virtual NICs mapped to physical NICs?

- A. Via DRS rules
- B. On a 1-to-1 basis
- C. Via Virtual Switches and Port Groups
- D. Via the VNIIC mapping tables

Correct Answer: D

### **QUESTION 10**

Refer to the exhibit.

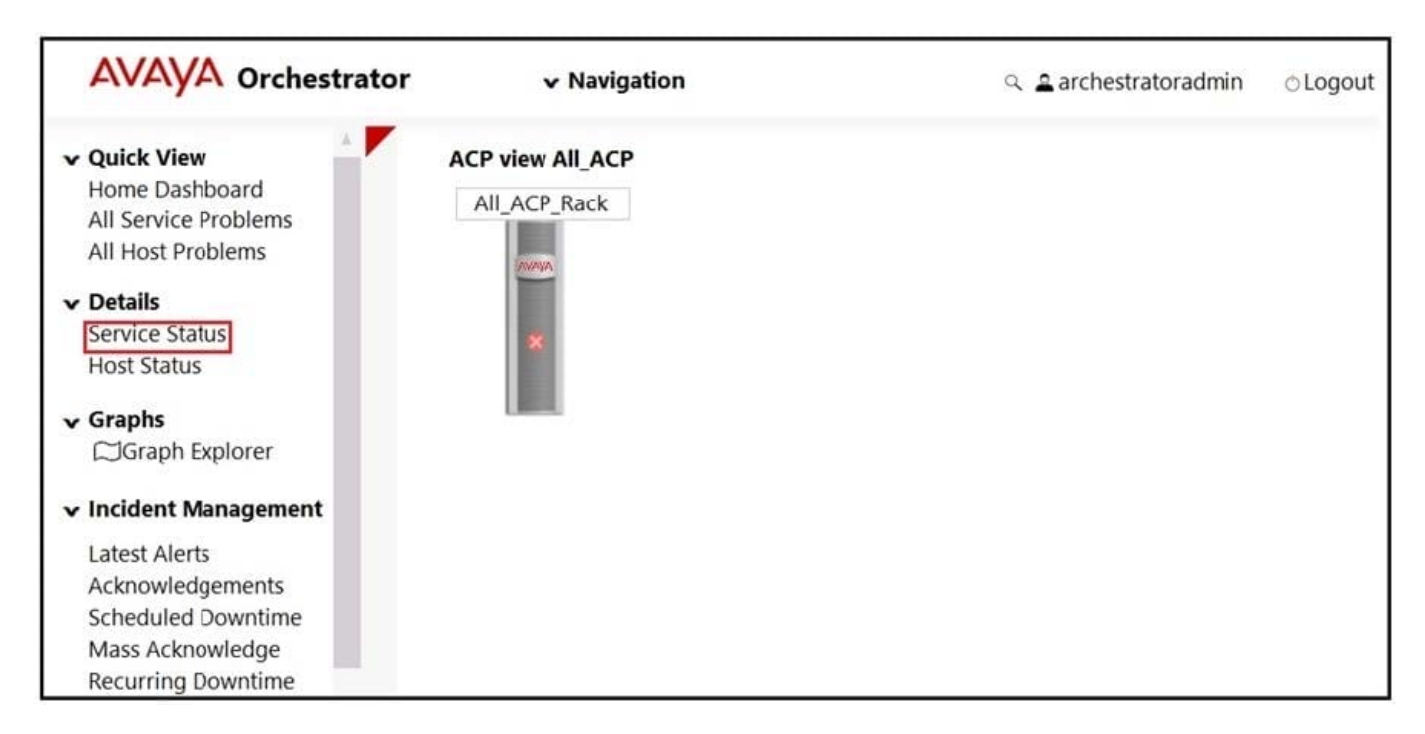

An administrator notices that the Rack View of Avaya Orchestrator is highlighted with a Red X on the graphical representation of the rack.

What does this indicate?

- A. At least 50% of the hosts in the rack contain a service which is in critical state.
- B. The rack has a front door that is currently unlocked.
- C. The rack is currently unreachable.
- D. At least one of the hosts in the rack contains a service which is in critical state.

Correct Answer: D

Reference: https://downloads.avaya.com/css/P8/documents/101061680 (16)

### **QUESTION 11**

Which two circumstances would require the Avaya Orchestrator ACP Configuration Wizard to be run in the field? (Choose two.)

- A. When a new G450 Gateway is added to the ACP.
- B. When a new configuration file for the ACP\\'s VSP Switches is deployed.
- C. When a new Virtual Machine is added to the ACP.
- D. When a new ESXi Host is added to the ACP.
- Correct Answer: BD

Reference: https://downloads.avaya.com/css/P8/documents/101061680

### **QUESTION 12**

Which three are found in the E:\ ACP\_SW\_4.0 folder of the Management Server Console (MSC)? (Choose three.)

- A. Firmware for Extreme Networks VSP Switches
- B. Software and Patches for Avaya Orchestrator and Avaya Aura?applications
- C. Installation files for the vCenter client application
- D. Software and Patches for VMware ESXi and vCenter
- E. A copy of the Lifecycle workbook

Correct Answer: ABD

Reference: https://support.avaya.com/resources/sites/AVAYA/content/live/SOLUTIONS/340000/ SOLN340961/en\_US/ UpgradingACP4200usingManagementServerConsole\_ACP4200\_R4.0\_April2019.pdf (32, 33)

### **QUESTION 13**

What is a benefit of using Virtual Router Redundancy Protocol (VRRP) on the VSP switches in the ACP 4200?

- A. It creates virtual Layer 2 connections for the VMs.
- B. It allows you to connect to the switches for management access.
- C. It ensures the end systems do not need to change their gateway IP address in the event of a fail-over.
- D. It allows the end systems to automatically change their gateway IP address in the event of a fall-over.

Correct Answer: D

Reference: https://www.alliedtelesis.com/en/documents/vrrp-feature-overview-and-configuration-guide

### **QUESTION 14**

A new instance/customer and new VMs are being added to the ACP 4200. As part of this procedure, additional VLANs are added to the ACP 4200.

What are these additional VLANs required to support?

- A. The new instances of ServerTech PDUs.
- B. The new instances of iSCSI Storage Area Networks.
- C. The new instances of Avaya Aura applications.
- D. A new instance of Avaya Orchestrator.

#### Correct Answer: A

### **QUESTION 15**

An Avaya Orchestrator administrator is asked to check the CPU usage for the last 24 hours of one of the ESXi Hosts, as it has been performing erratically.

How can the administrator go about doing this?

- A. By clicking on the Compute Group\\'s Service State line.
- B. By navigating to Quick View ?All Host Problems.
- C. By going to the Performance Graphs of the CPU Usage Service for the host.
- D. By selecting the VM Group\\'s Service State line.
- Correct Answer: A

Reference: https://downloads.avaya.com/css/P8/documents/101061680 (135)

[Latest 75940X Dumps](https://www.leads4pass.com/75940x.html) [75940X PDF Dumps](https://www.leads4pass.com/75940x.html) [75940X Braindumps](https://www.leads4pass.com/75940x.html)